14 September 2022

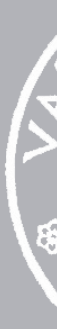

CMPU 101 § 51 · Computer Science I

## Working with Tables

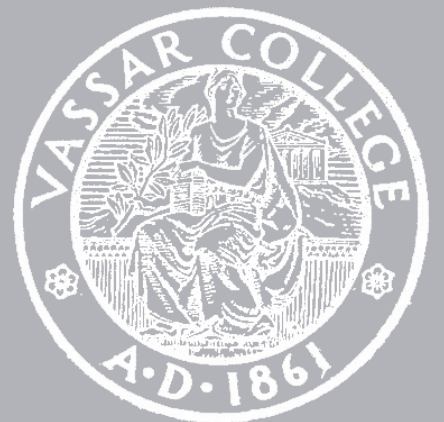

Lab 2 Due Friday Assignment 2 Due Wednesday

## Where are we?

Lots of real-world data is naturally represented as tables.  $+$ 

Population

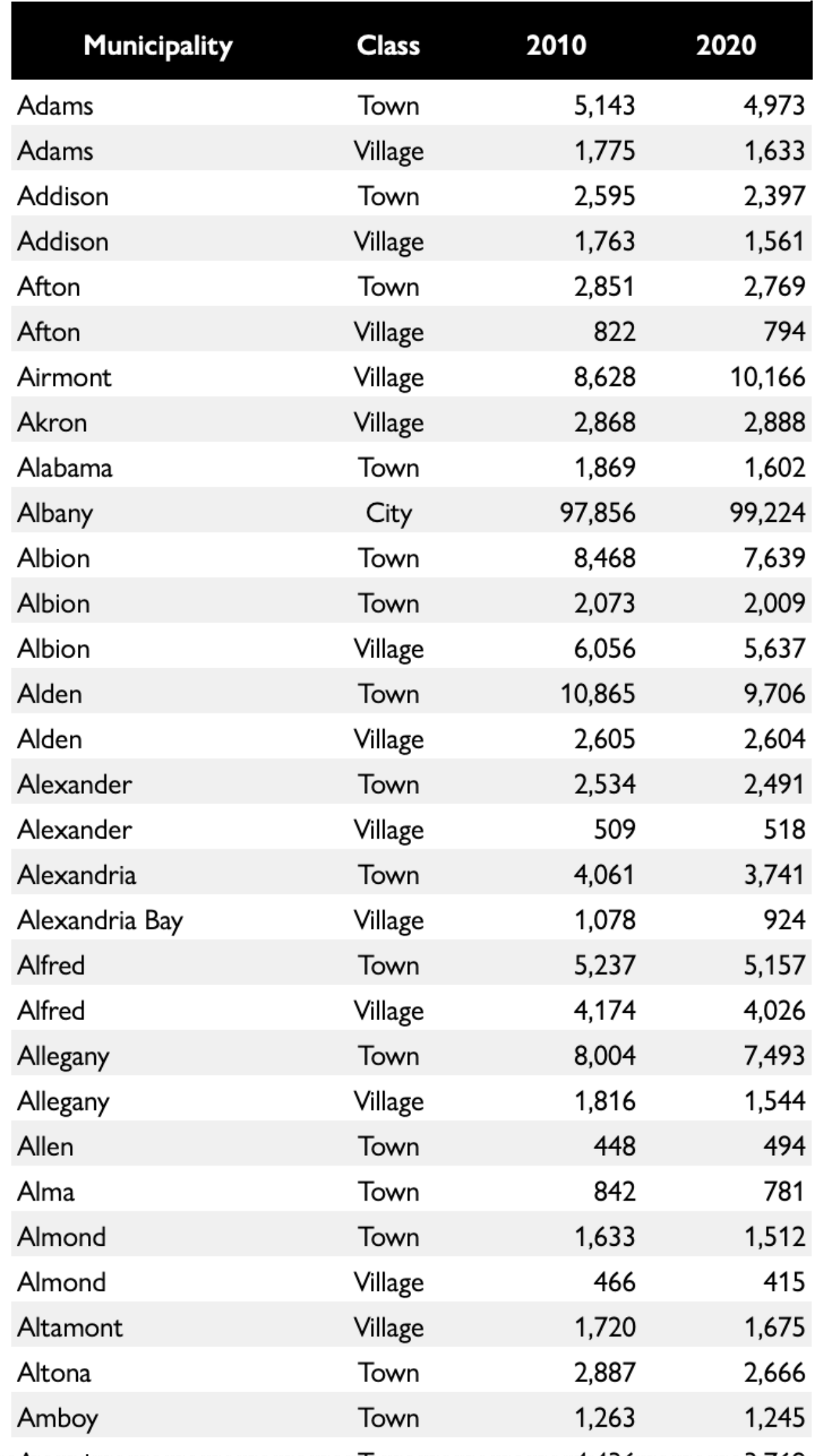

 $\rightarrow$ 

Lots of real-world data is naturally represented as tables.

#### *municipalities* =

- table: name, kind, pop-2010, pop-2020
	- row: "Adams", "Town", 5143, 4973
	- row: "Adams", "Village", 1775, 1633
	- row: "Addison", "Town", 2595, 2397
	- row: "Addison", "Village", 1763, 1561
	- row: "Afton", "Town", 2851, 2769
	- ...

end

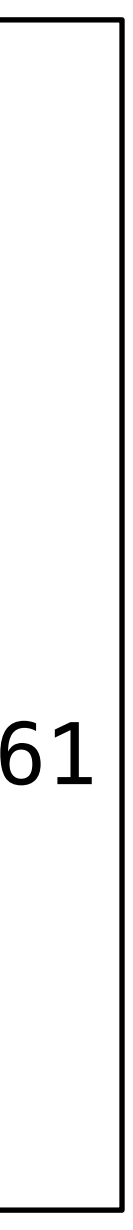

Lots of real-world data is naturally represented as tables.

#### ››› **municipalities**

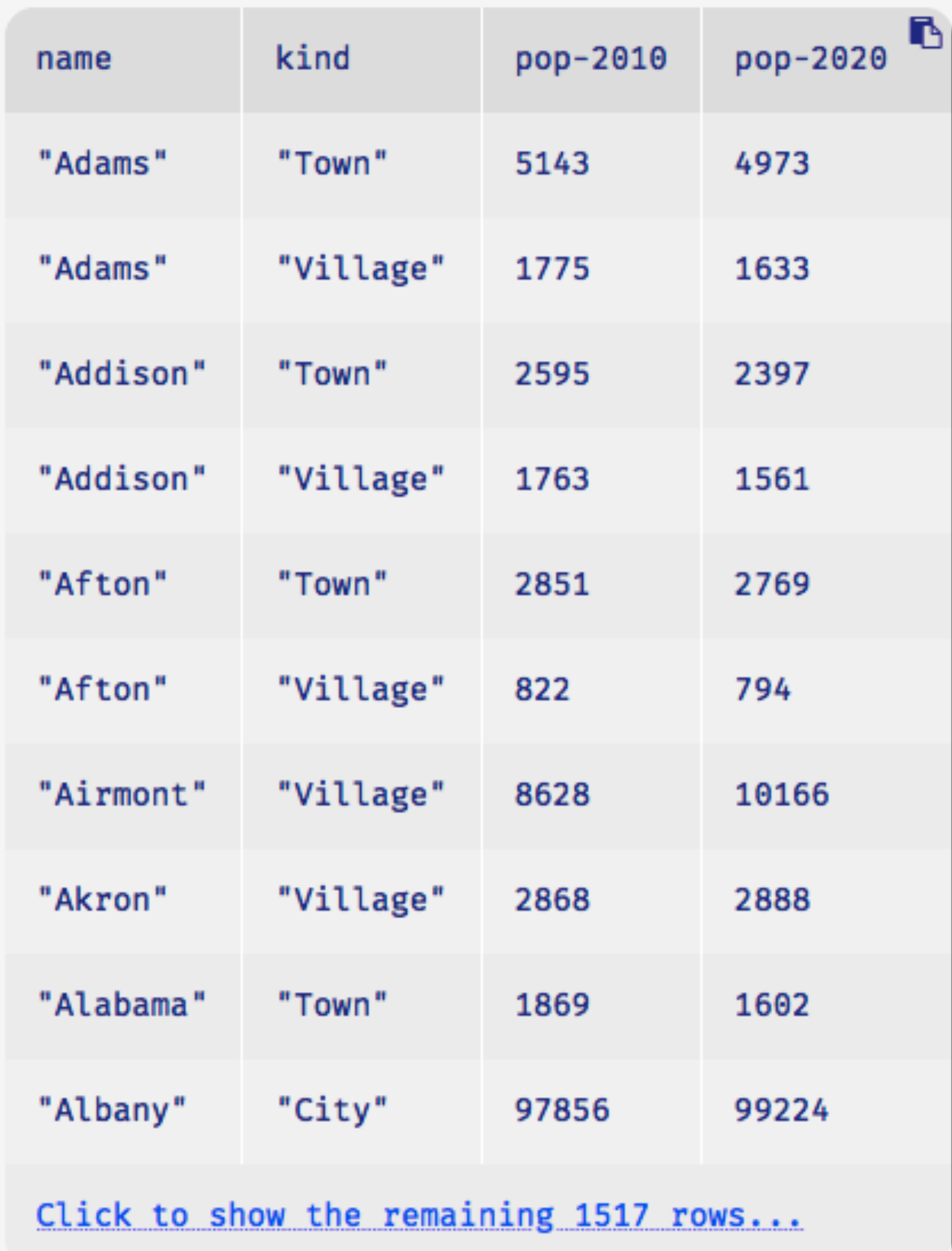

# *Recap*: Accessing parts of a table

To get a particular row from a table, we use its numeric index *n*, counting from 0: ⟨*table*⟩.row-n(0)

#### ››› **municipalities**

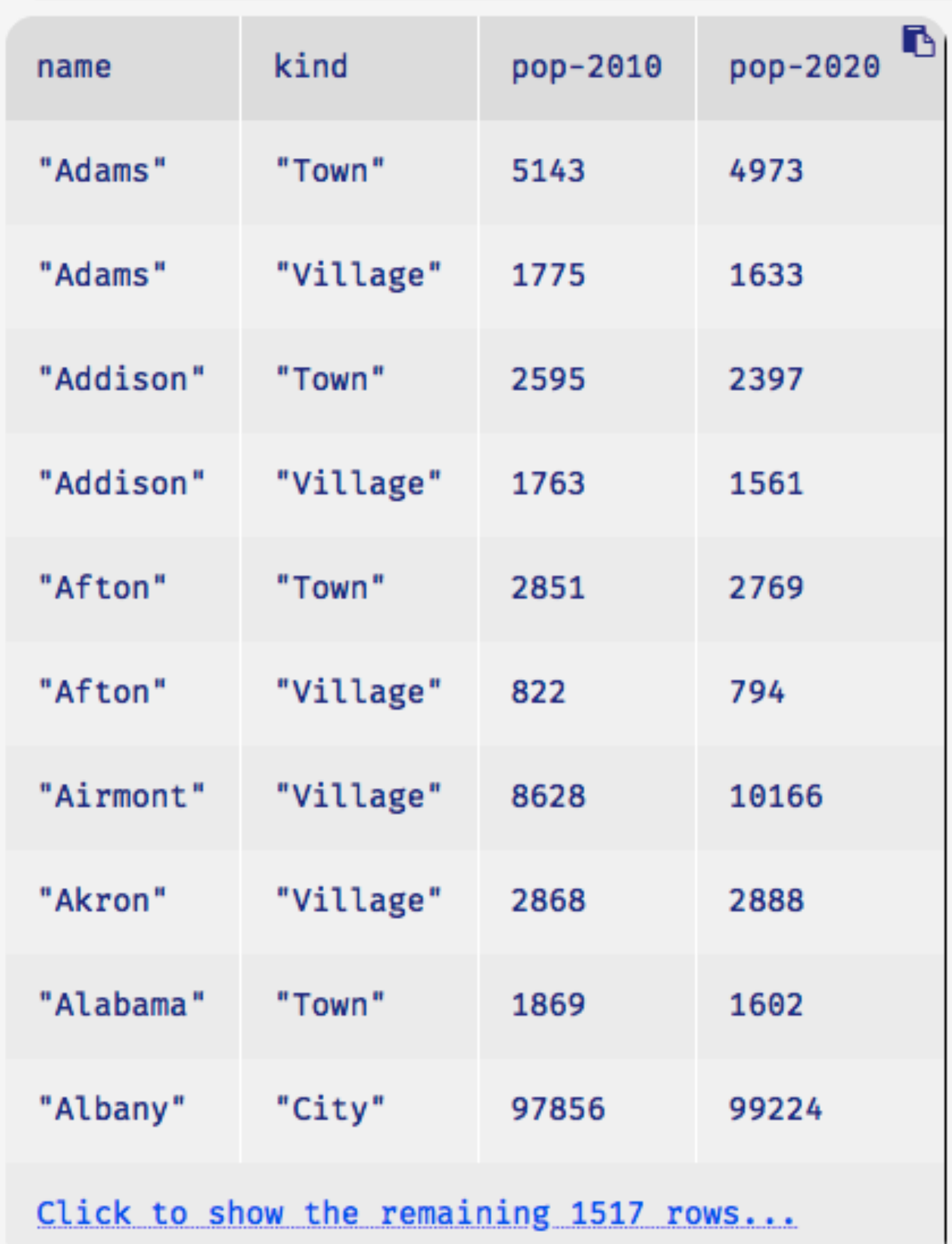

#### ››› **municipalities.row-n(0)**

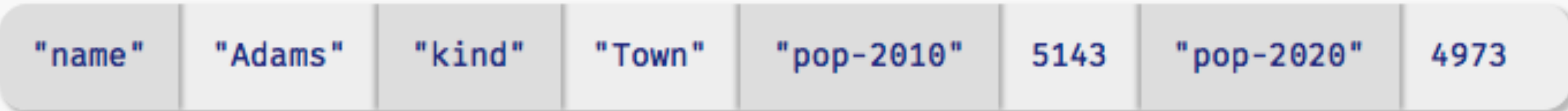

#### ››› **municipalities**

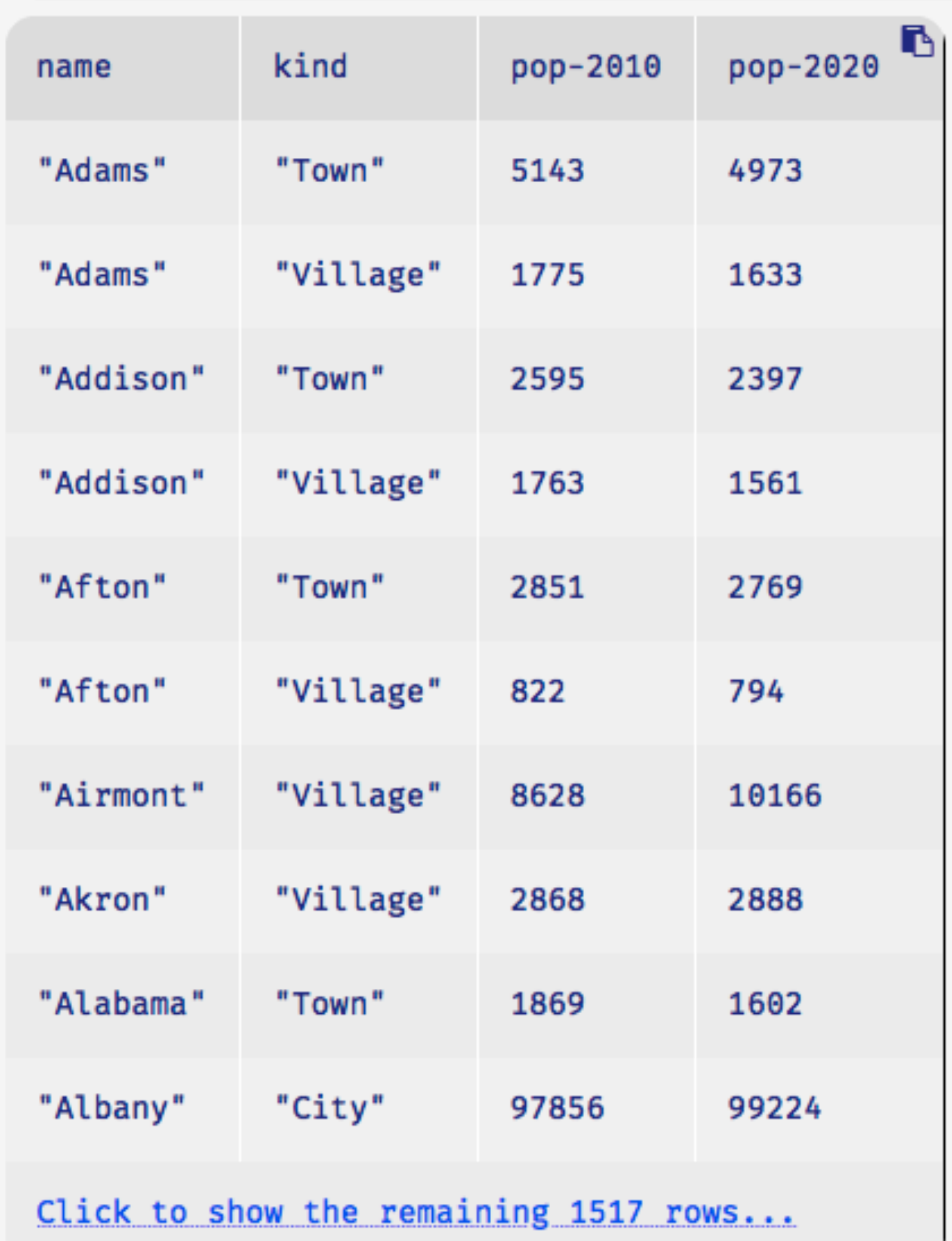

#### ››› **municipalities.row-n(1)**

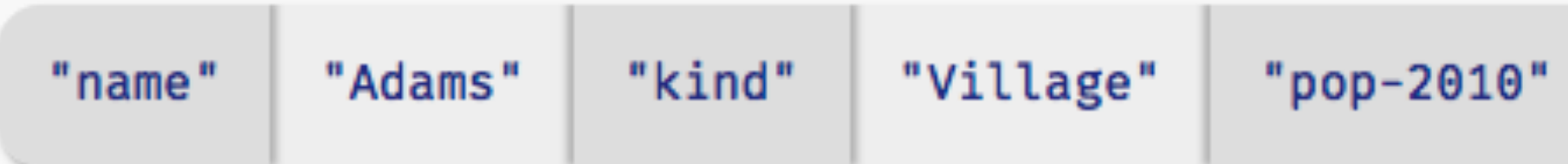

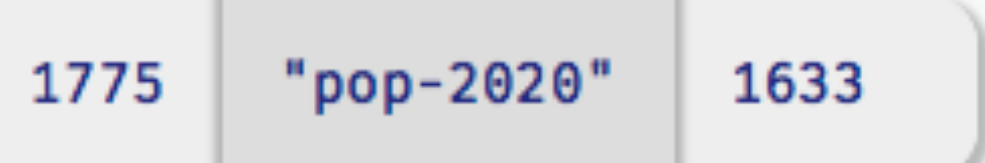

#### ››› **municipalities**

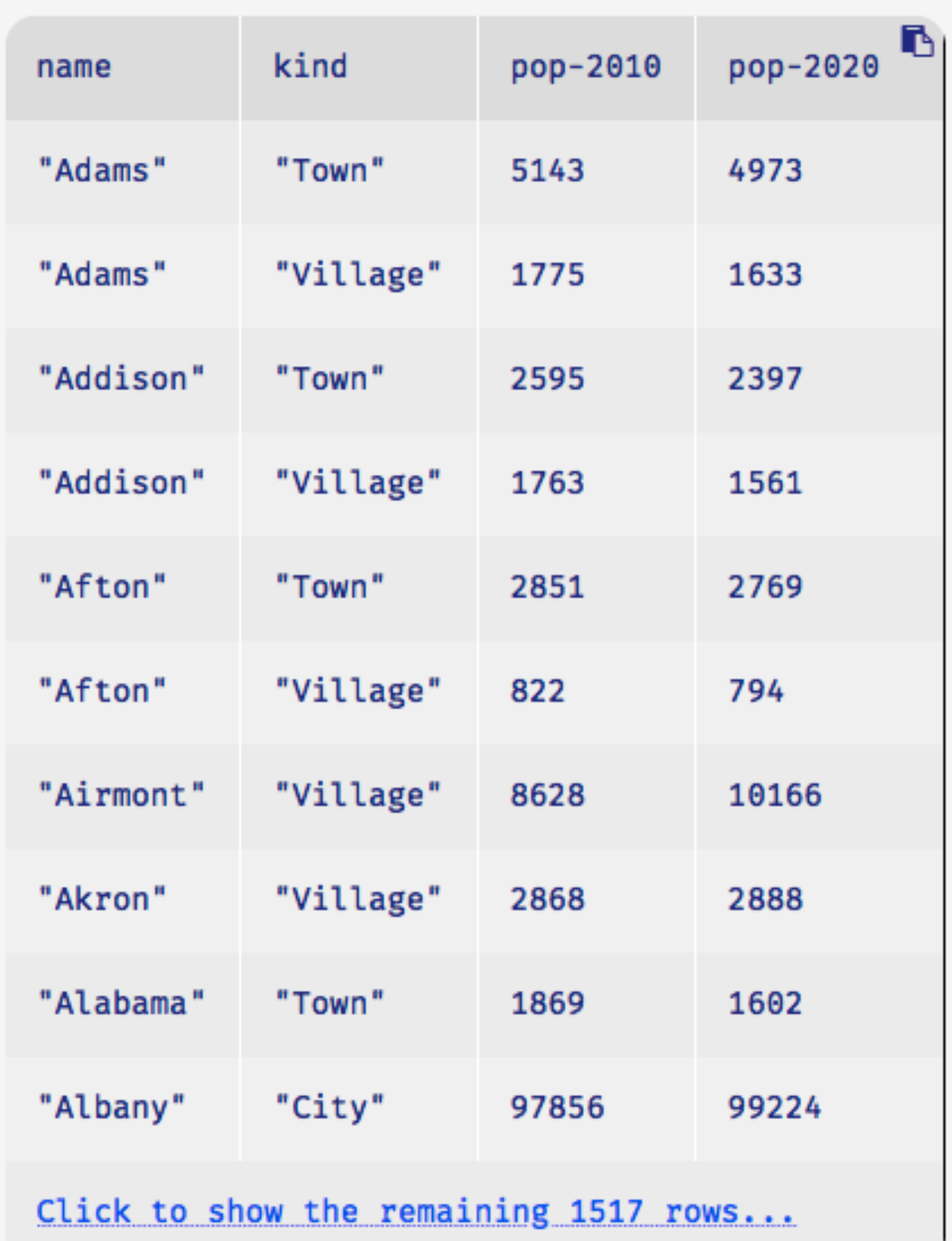

#### ››› **municipalities.row-n(2)**

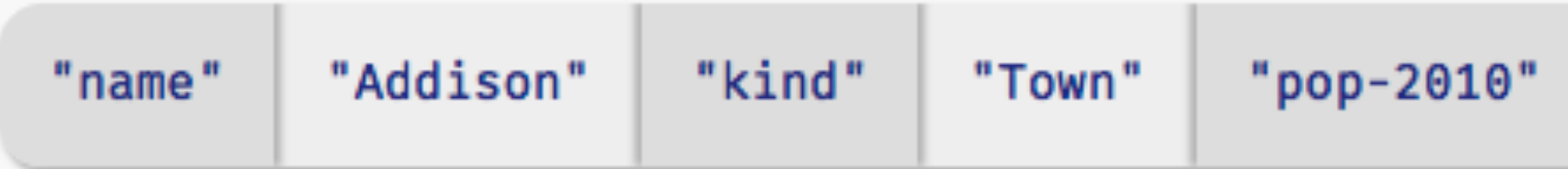

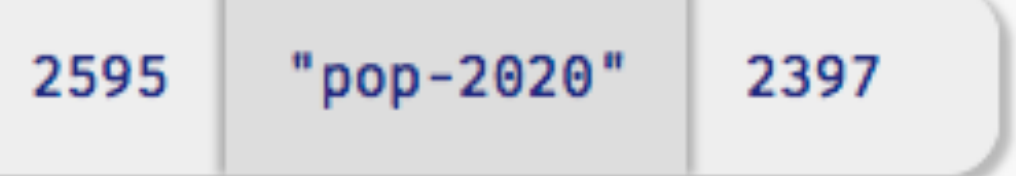

To get a particular column's value from a row, we specify the column name using square brackets: ⟨*row*⟩["column name"]

#### ››› **municipalities.row-n(0)**

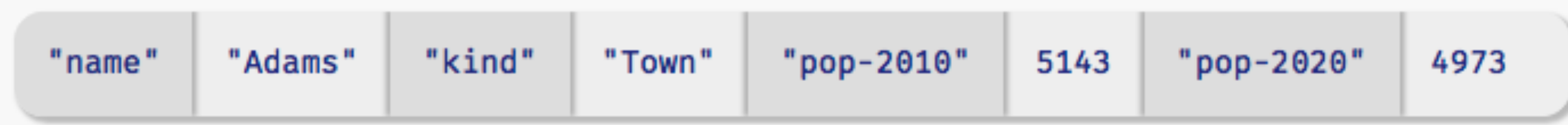

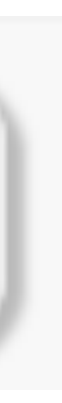

#### ››› **municipalities.row-n(0)**

#### ››› **municipalities.row-n(0)[**"name"**]** "Adams"

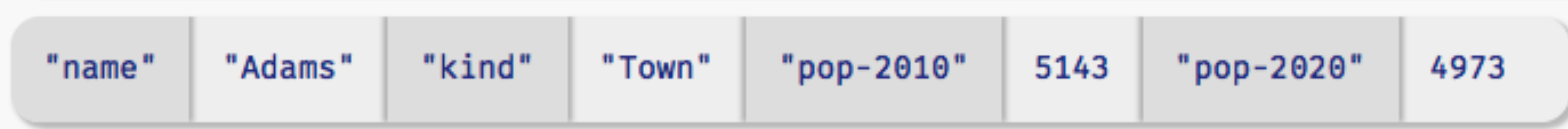

››› **municipalities.row-n(0)[**"pop-2020"**]** 4973

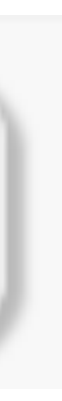

# *Recap*: Ordering tables

To do more with tabular data, first include the textbook library: include shared-gdrive("dcic-2021", "1wyQZj\_L0qqV9Ekgr9au6RX2iqt2Ga8Ep")

## We can transform tabular data to get a particular view. E.g., to order the rows from the highest 2010 population to the lowest:

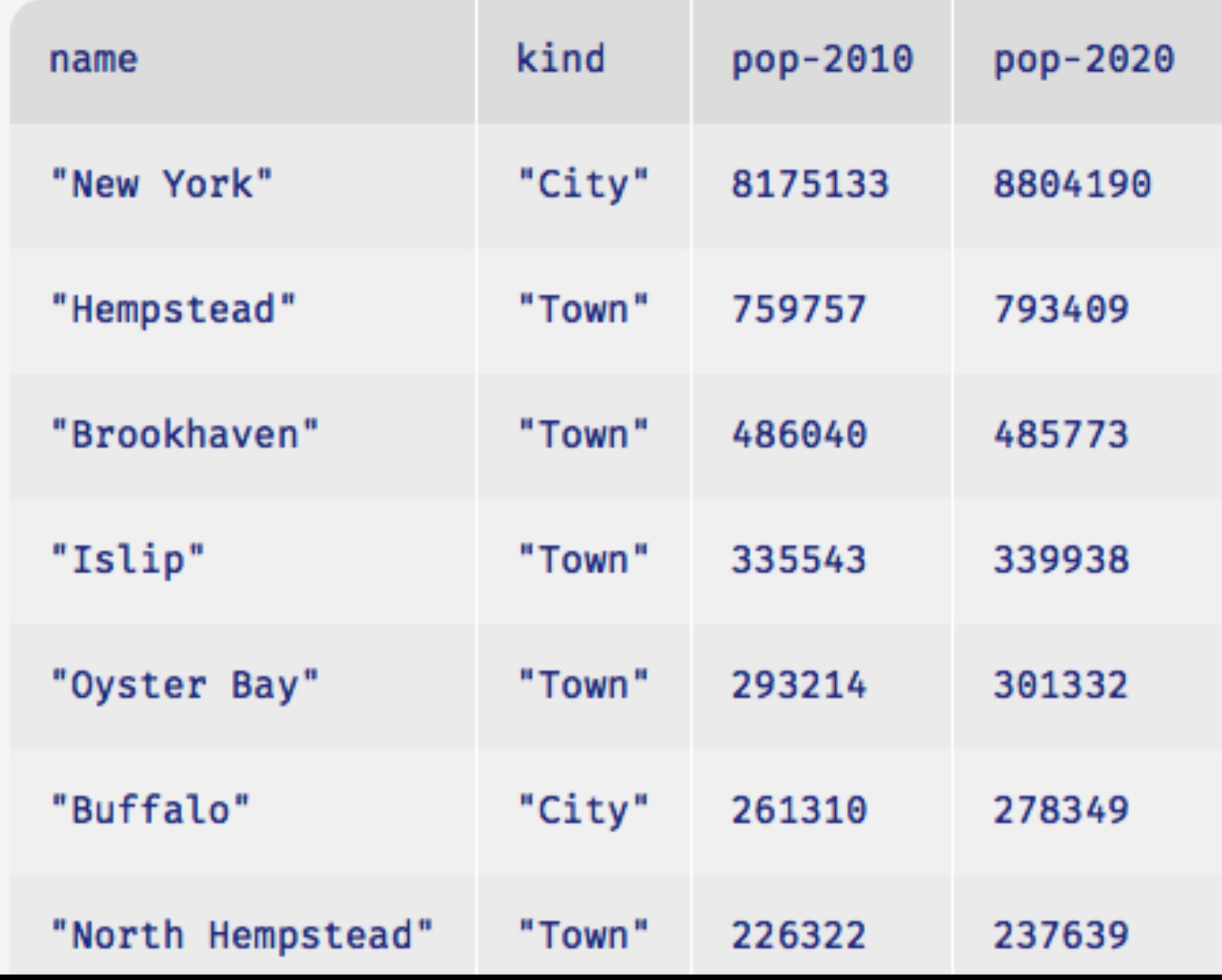

#### ››› **order-by(municipalities, "pop-2010", false)**

## We can transform tabular data to get a particular view. E.g., to order the rows from the | lowest t 2010 population to the *highest*:

>>> order-by(municipalities, "pop-2010", |true |)

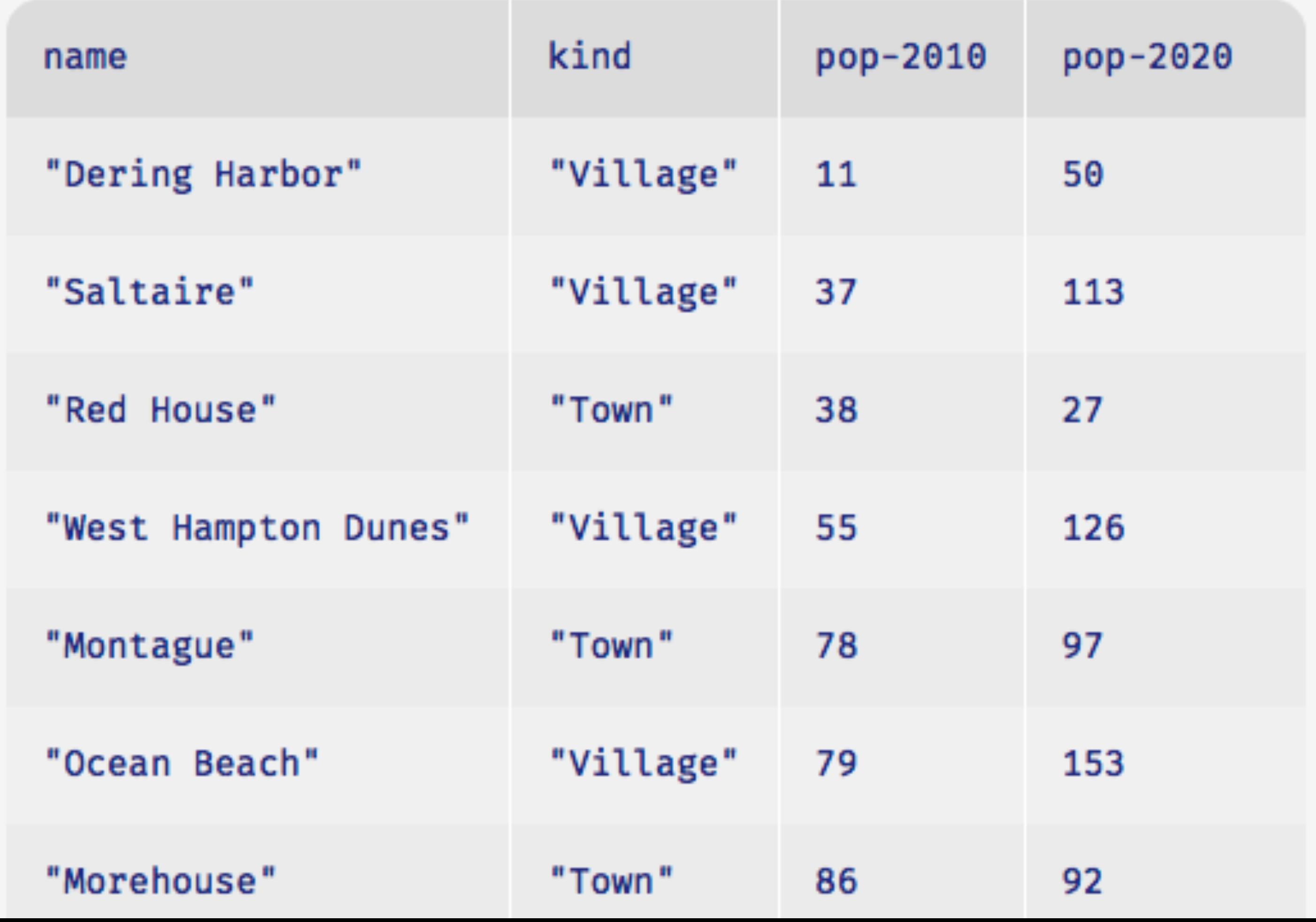

#### ››› **municipalities.row-n(0)**

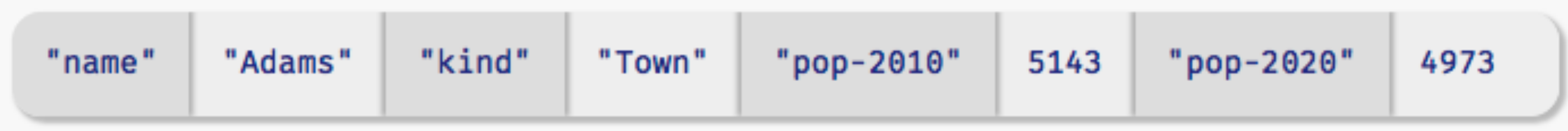

#### ››› **order-by(municipalities, "pop-2010", false).row-n(0)**

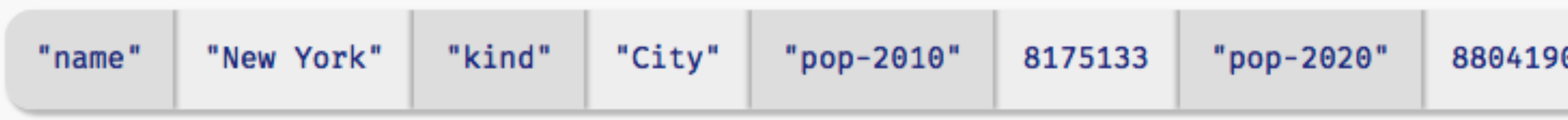

This makes it easy to get the row for the municipality

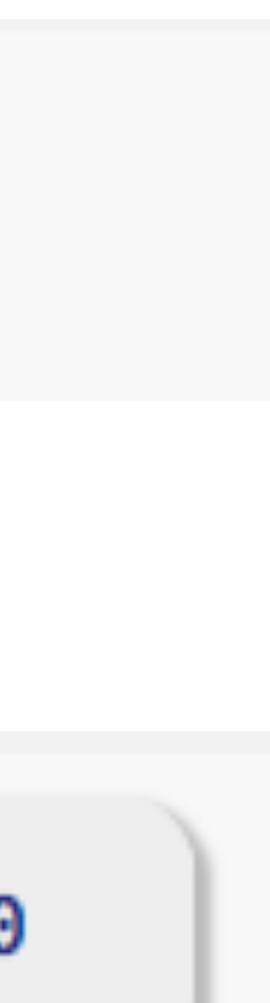

# with the highest 2010 population.

#### ››› **municipalities.row-n(0)**

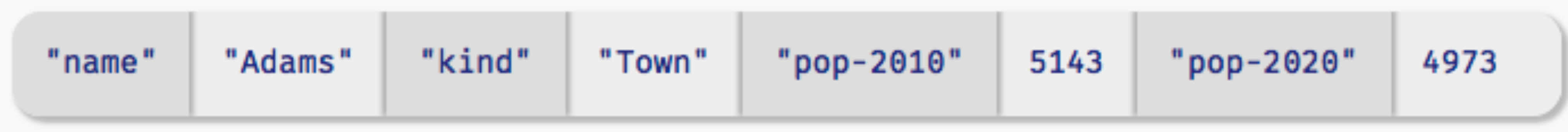

#### ››› **order-by(municipalities, "pop-2010", false).row-n(0)**

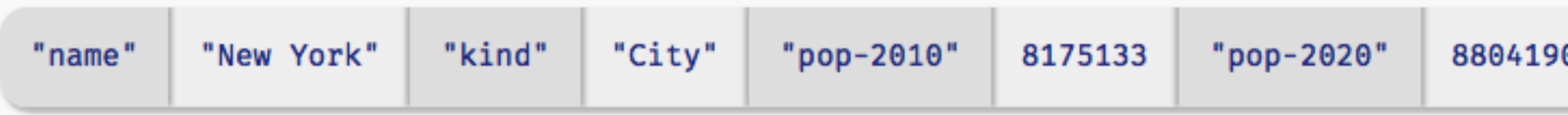

#### ››› *ordered* **= order-by(municipalities, "pop-2010", false)** ››› **ordered.row-n(0)**

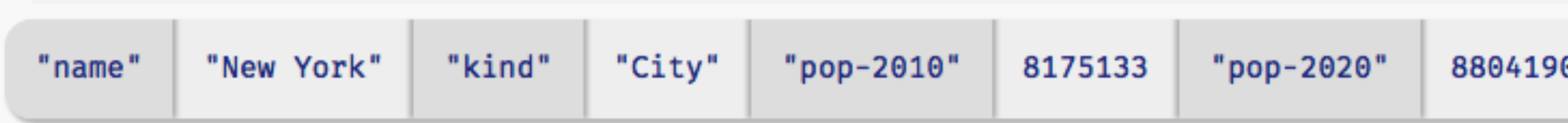

Or, to make it more readable, we can split the computation into parts, using names

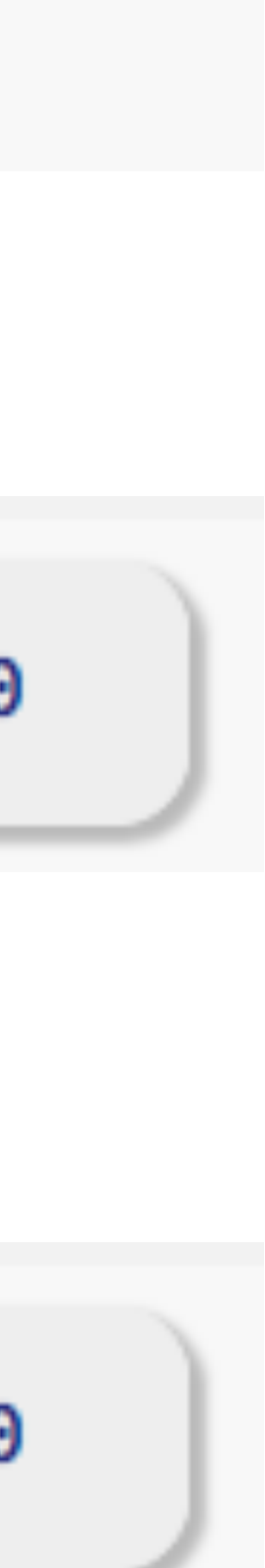

››› *ordered* **= order-by(municipalities, "pop-2010", false)** ››› *biggest* **= ordered.row-n(0)** ››› **biggest["pop-2010"]** 8175133

So, to see the 2010 population for the biggest municipality, we could write the computation like this.

# *Recap: Filtering tables*

### Make a table keeping only those municipalities with a 2010 population over 10,000:

# doc: "Return true if the municipality had over

fun **big-muni**(r :: Row) -> Boolean: 10,000 people had in 2010"  $r['pop-2010"] > 10000$ end

### ››› **filter-with(municipalities, big-muni)**

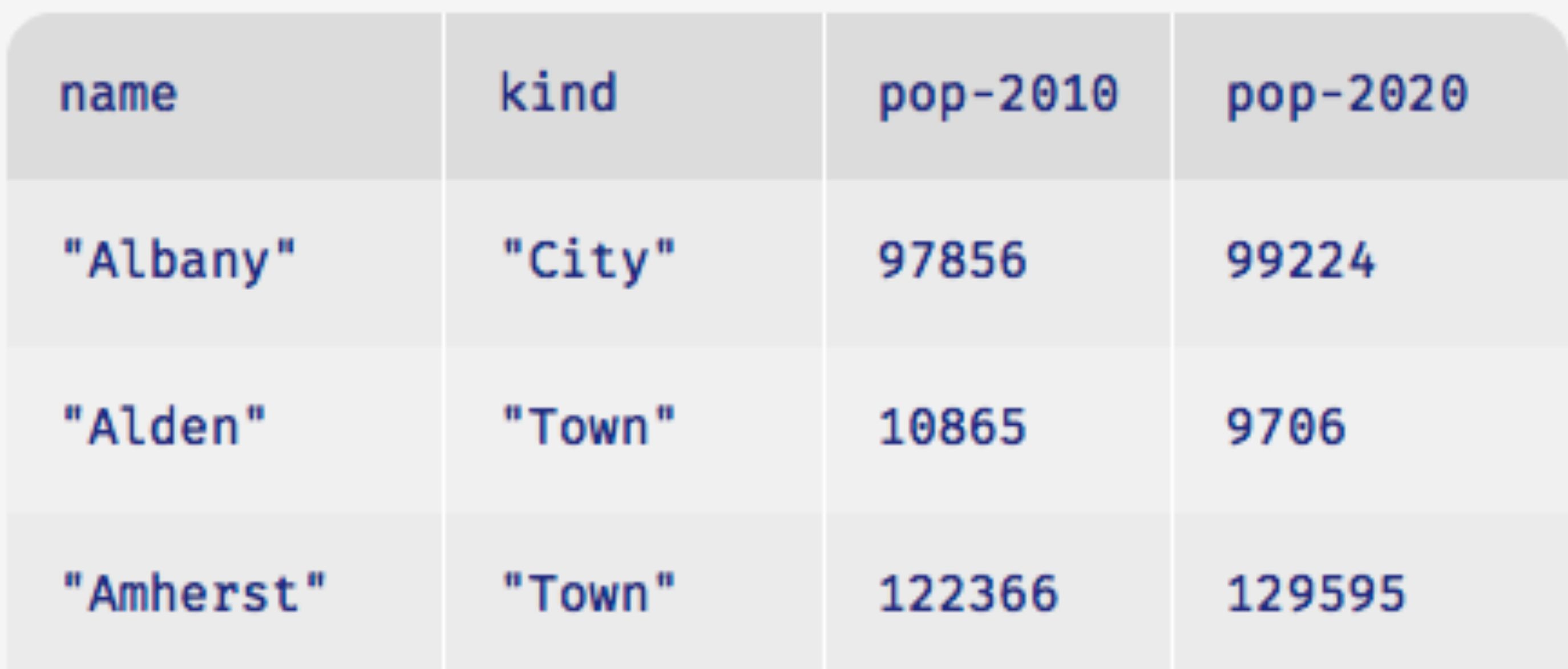

# Building columns

#### At the end of last class, we saw that we can also have functions on rows that don't return Booleans:

fun **percent-change**(r :: Row) -> Number: doc: "Compute the percentage change for the population of the given municipality between 2010 and 2020" (r["pop-2020"] - r["pop-2010"]) / r["pop-2010"] end

## And we can use such functions to compute the values for a new column: build-column(municipalities, "percent-change", percent-change)

## And we can use such functions to compute the values for a new column: build-column(municipalities, "percent-change", percent-change) *Name of the new column*

### And we can use such functions to compute the values for a new column:

build-column(municipalities, "percent-change", percent-change) *Name of the new column*

*Name of the function to use*

#### So, if we have this table, **t**,

### then the result of calling build-column(t, "c", builder) is:

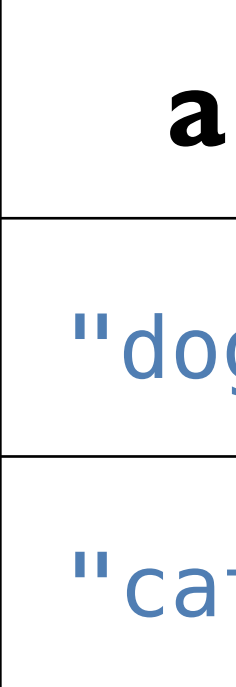

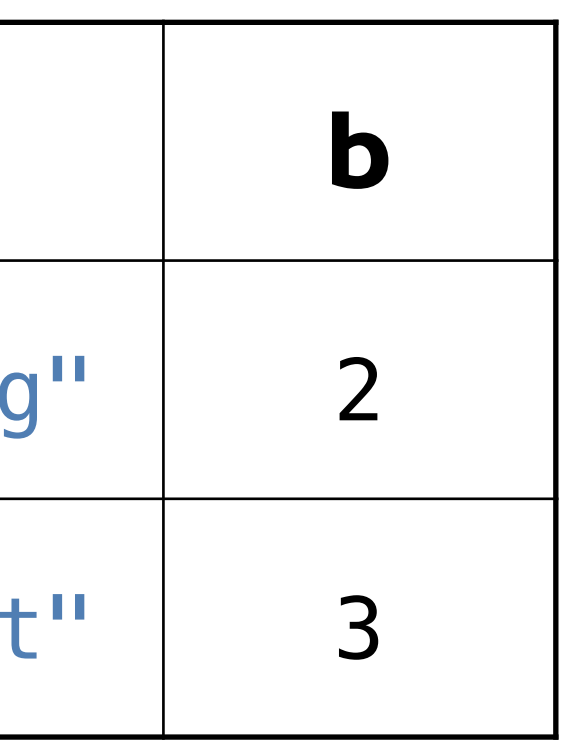

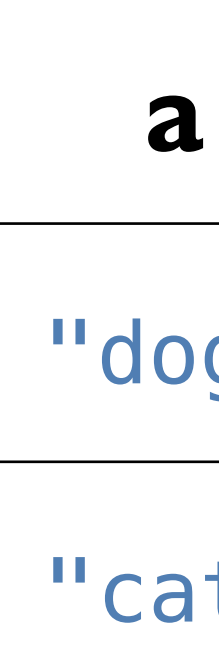

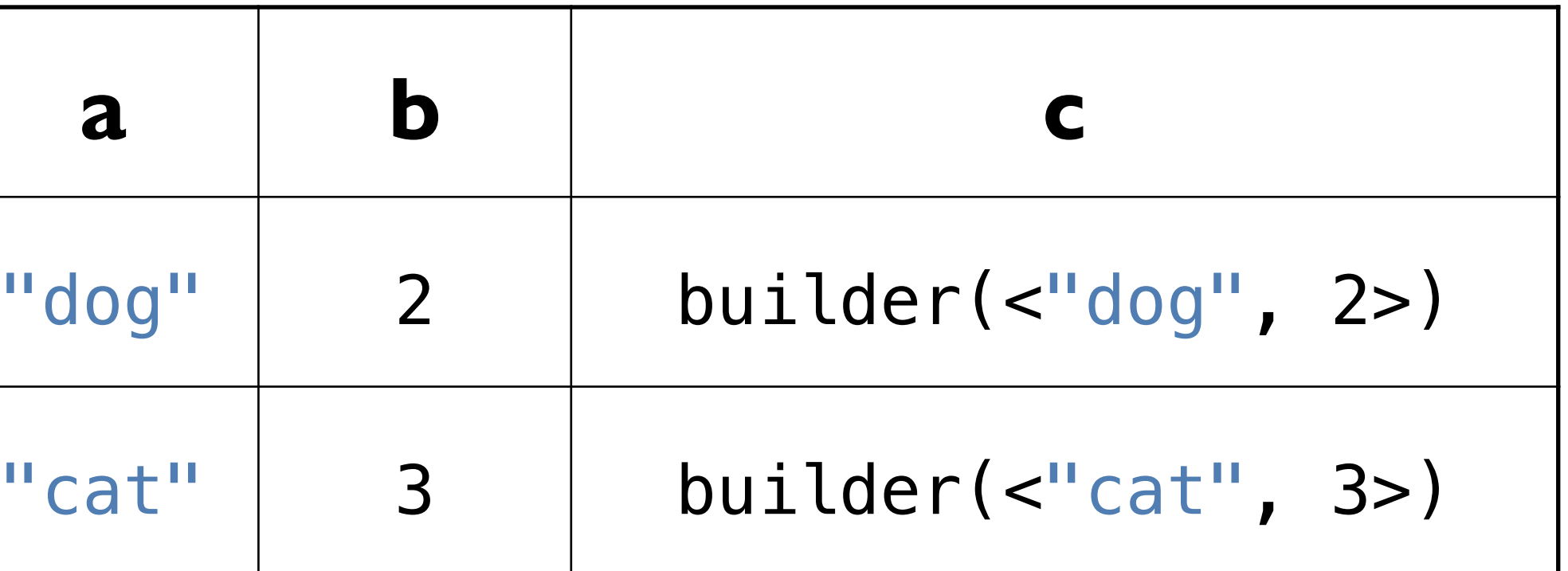

### For example, if we have fun **builder**(r :: Row) -> Number: string-length(row["a"]) + row["b"] end

Then we end up with the following table:

![](_page_29_Picture_44.jpeg)

![](_page_29_Figure_2.jpeg)

The values that the builder function returns will be the values in the new column we're adding to each row.

```
build-column ::
   (t :: Table,
    colname :: String,
    builder :: (Row -> A))
   -> Table
```
![](_page_32_Figure_0.jpeg)

This is the second time we've seen a function that takes a function as one of its inputs!

## Both **filter-with** and **build-column** need a helper function that tells them *how* to do what we want.

Just as a function is an abstraction over specific computations, **filterwith** and **build-column** are abstractions over more specific functions. They provide the common functionality and the arguments we give

provide the specifics.

- 
- 
- 
- 
- 

# *Interlude*: Functional programming

#### We can

sort the rows a table with **order-with**, select certain rows using **filter-with**, and add a new column of values with **build-column** but none of these functions change the original table!

- 
- 
- 
- 

Just as the expression **2 + 3** doesn't change the value of **2** or of **3**, functions that take a table as input don't change the original table. Instead, they return a *new* table.

#### This is a paradigm called *functional programming*.

If you have experience working in other languages, this may seem strange, but it can be extremely useful! We'll explore the idea of functional programming more in the coming weeks.

# Loading Google Sheets into Pyret

We've seen that it's inconvenient to type a large table into a Pyret program. Last time, we loaded the municipalities table from a separate Pyret file that I prepared ahead of time.

More often, we'll want to load our data from outside of Pyret.

![](_page_40_Picture_4.jpeg)

![](_page_40_Picture_5.jpeg)

![](_page_40_Picture_6.jpeg)

#### include gdrive-sheets

- # *The ID of the Google Sheets file, which appears* # *in the URL*
- 
- *spreadsheet* = load-spreadsheet(ssid)

*ssid* = "1yZ-TeVJbmMyOGzVVI3FWxRS8Sd6uu-rrB5b-WIEdRAY"

A spreadsheet might have more than one sheet (the tabs at the bottom of Google Sheets). But, in this case, we just have one:

››› **spreadsheet** spreadsheet("municipalities")

To load a table from a spreadsheet, we need to tell Pyret which sheet to load it from and what we want the columns to be called (which can be different from what is in the spreadsheet):

*municipalities* = load-table: name :: String, kind :: String, pop-2010 :: Number, pop-2020 :: Number source: spreadsheet.sheet-by-name("municipalities", true) end

To load a table from a spreadsheet, we need to tell Pyret which sheet to load it from and what we want the columns to be called (which can be different from what is in the spreadsheet):

*municipalities* = load-table: name :: String, kind :: String, pop-2010 :: Number, pop-2020 :: Number source: true) end

spreadsheet.sheet-by-name("municipalities",

*This means there's a header row that Pyret should skip*

Using our table loaded from Google Sheets, let's revisit our code from last class for finding the fastest growing towns.

fun **is-town**(r :: Row) -> Boolean: doc: "Check if a row is for a town" r["kind"] == "Town" end

# doc: "Compute the percentage change for the population of the

fun **percent-change**(r :: Row) -> Number: given municipality between 2010 and 2020"  $(r["pop-2020"] - r["pop-2010"]) / r["pop-2010"]$ end

*towns* = filter-with(municipalities, is-town)

*towns-with-percent-change* = build-column(towns, "percent-change", percent-change)

*fastest-growing-towns* = order-by(towns-with-percent-change, "percent-change", false)

fastest-growing-towns

![](_page_46_Picture_6.jpeg)

fun **is-town**(r :: Row) -> Boolean: doc: "Check if a row is for a town" r["kind"] == "Town" end

# doc: "Compute the percentage change for the population of the

fun **percent-change**(r :: Row) -> Number: given municipality between 2010 and 2020"  $(r["pop-2020"] - r["pop-2010"]) / r["pop-2010"]$ end

*towns* = filter-with(municipalities, is-town)

*towns-with-percent-change* = build-column(towns, "percent-change", percent-change)

*fastest-growing-towns* = order-by(towns-with-percent-change, "percent-change", false)

fastest-growing-towns

![](_page_47_Picture_6.jpeg)

*Let's take these loose expressions and put them in a function!*

![](_page_47_Picture_10.jpeg)

fun **is-town**(r :: Row) -> Boolean: doc: "Check if a row is for a town" r["kind"] == "Town" end

# doc: "Compute the percentage change for the population of the

fun **percent-change**(r :: Row) -> Number: given municipality between 2010 and 2020"  $(r["pop-2020"] - r["pop-2010"]) / r["pop-2010"]$ end

fun **fastest-growing-towns**(munis :: Table) -> Table: doc: "Return a table of towns ordered by their growth"

*towns* = filter-with(munis, is-town)

*towns-with-percent-change* =

- 
- 
- build-column(towns, "percent-change", percent-change)
- order-by(towns-with-percent-change, "percent-change", false)

end

![](_page_48_Picture_6.jpeg)

## We've done a bit of a bad thing here: We've written three functions, but we don't have tests for any of them!

Let's see how we can rectify this.

# Testing table functions

![](_page_50_Picture_1.jpeg)

We can test table program by using *test tables*. These are tables that have the same *structure* as the table for our real data, but which are *smaller* and contain data that are useful for testing.

- 
- 
- 

#### *test-municipalities* = table: name, kind, pop-2010, pop-2020 row: "Osgiliath", "City", 100, 101 row: "Lake-town", "Town", 100, 102 row: "Bee", "Village", 100, 99 row: "Hobbiton", "Town", 50, 54 end

Let's see how we use these test data to write examples for our table functions.

 table: name, kind, pop-2010, pop-2020 row: "Osgiliath", "City", 100, 101 row: "Lake-town", "Town", 100, 102 row: "Bee", "Village", 100, 99 row: "Hobbiton", "Town", 50, 54 end

```
fun is-town(r :: Row) -> Boolean:
  doc: "Check if a row is for a town"
  r["kind"] == "Town"
end
```

```
fun is-town(r :: Row) -> Boolean:
   doc: "Check if a row is for a town"
  r['kind"] = "Town"where:
```
 table: name, kind, pop-2010, pop-2020 row: "Osgiliath", "City", 100, 101 row: "Lake-town", "Town", 100, 102 row: "Bee", "Village", 100, 99 row: "Hobbiton", "Town", 50, 54 end

 is-town(test-municipalities.row-n(0)) is false is-town(test-municipalities.row-n(1)) is true is-town(test-municipalities.row-n(2)) is false end

 table: name, kind, pop-2010, pop-2020 row: "Osgiliath", "City", 100, 101 row: "Lake-town", "Town", 100, 102 row: "Bee", "Village", 100, 99 row: "Hobbiton", "Town", 50, 54 end

fun **percent-change(r :: Row) -> Number:**  doc: "Compute the percentage change for the population of the given municipality between 2010 and 2020"  $(r["pop-2020"] - r["pop-2010"]) / r["pop-2010"]$ end

 table: name, kind, pop-2010, pop-2020 row: "Osgiliath", "City", 100, 101 row: "Lake-town", "Town", 100, 102 row: "Bee", "Village", 100, 99 row: "Hobbiton", "Town", 50, 54 end

fun **percent-change(r :: Row) -> Number:**  doc: "Compute the percentage change for the population of the given municipality between 2010 and 2020"  $(r["pop-2020"] - r["pop-2010"]) / r["pop-2010"]$ where: percent-change(test-municipalities.row-n(0)) is 0.01 percent-change(test-municipalities.row-n(1)) is 0.02

 percent-change(test-municipalities.row-n(2)) is -0.01 end

 table: name, kind, pop-2010, pop-2020 row: "Osgiliath", "City", 100, 101 row: "Lake-town", "Town", 100, 102 row: "Bee", "Village", 100, 99 row: "Hobbiton", "Town", 50, 54 end

fun **fastest-growing-towns**(munis :: Table) -> Table: doc: "Return a table of towns ordered by their growth" *towns* = filter-with(munis, is-town) *towns-with-percent-change* = build-column(towns, "percent-change", percent-change) order-by(towns-with-percent-change, "percent-change", false) end

 table: name, kind, pop-2010, pop-2020 row: "Osgiliath", "City", 100, 101 row: "Lake-town", "Town", 100, 102 row: "Bee", "Village", 100, 99 row: "Hobbiton", "Town", 50, 54 end

fun **fastest-growing-towns**(munis :: Table) -> Table:

...

where:

*test-municipalities-after* =

 table: name, kind, pop-2010, pop-2020, percent-change row: "Hobbiton", "Town", 50, 54, 0.08 row: "Lake-town", "Town", 100, 102, 0.02 end

 fastest-growing-towns(test-municipalities) is test-municipalities-after end

*Don't just copy the function's output; think through what it's supposed to do!*

![](_page_59_Picture_9.jpeg)

# Program from today's class:

<https://code.pyret.org/editor#share=1rkjGgObH5sBbbOV2XzRRQqM3ixFCiuxd&v=6d122f0>

## Acknowledgments

This class incorporates material from: Kathi Fisler, Brown University Doug Woos, Brown University